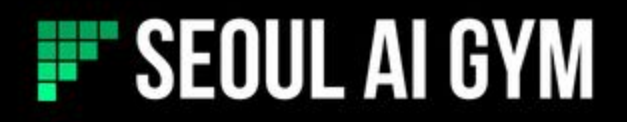

Public release on June 6, 2018

3 months later 3 environments (Checkers, Mighty, Market)

On October 13, 2018 Seoul AI Hackathon with Checkers environment

## [hackathon.seoulai.com](http://hackathon.seoulai.com)

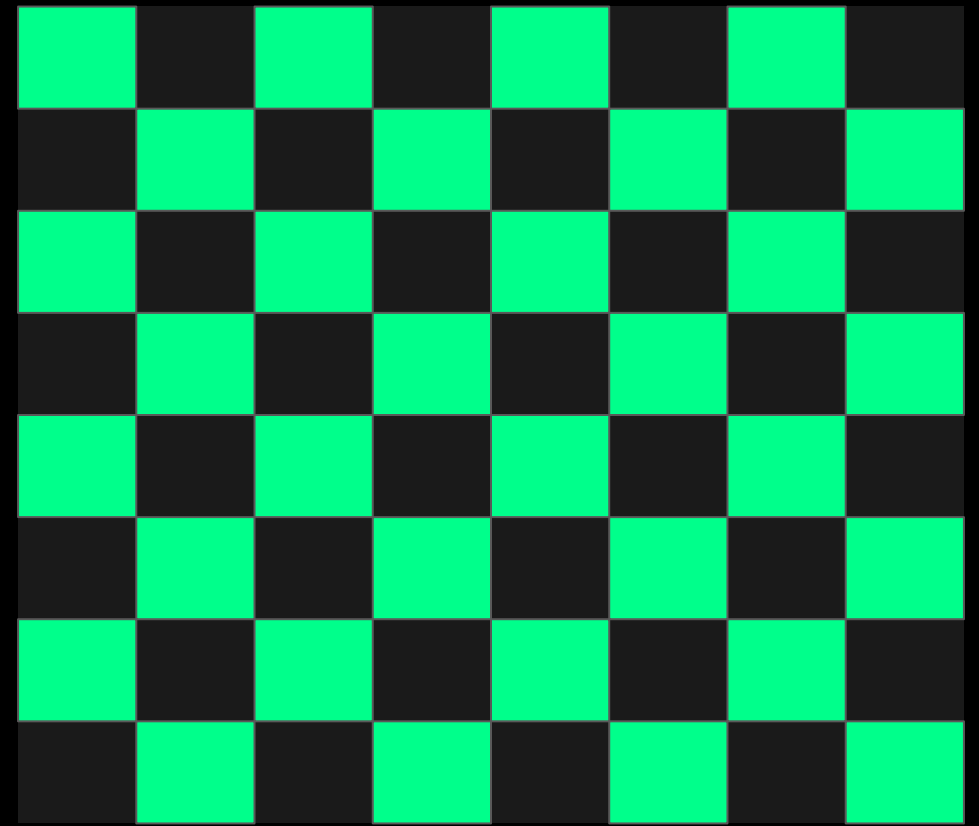

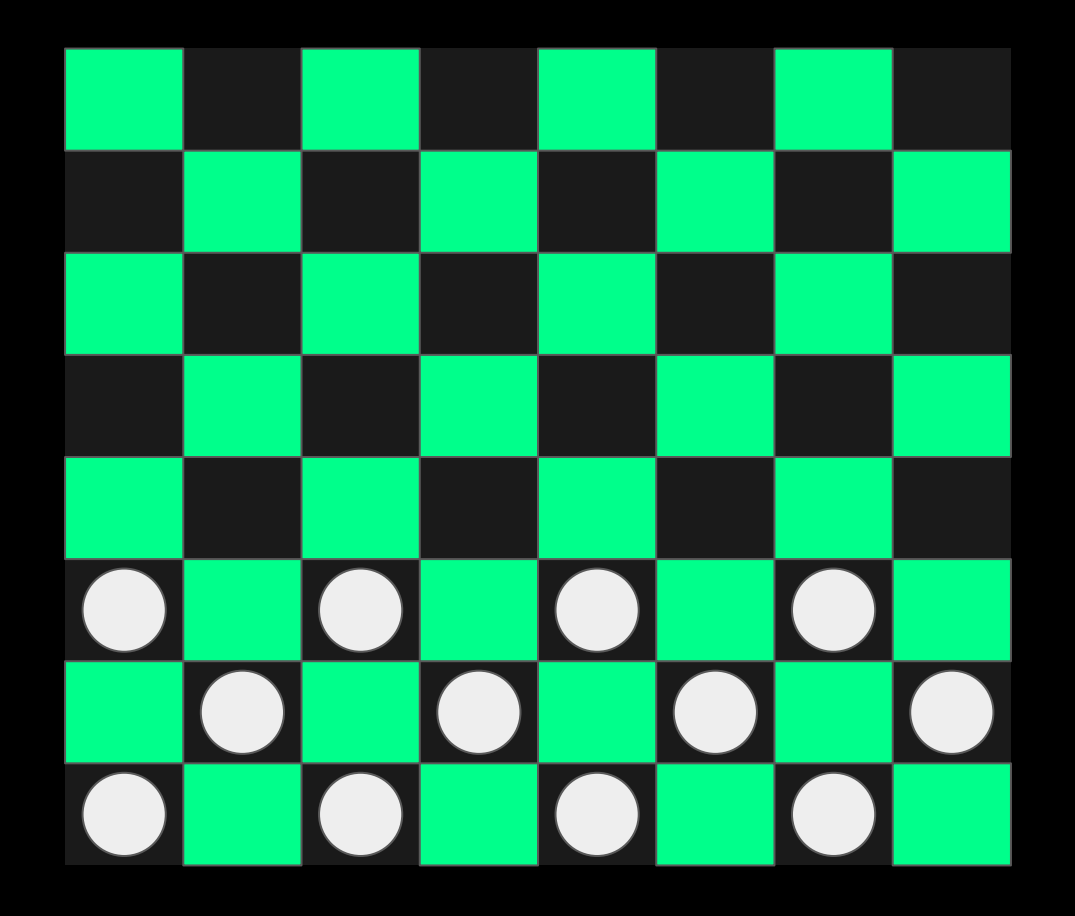

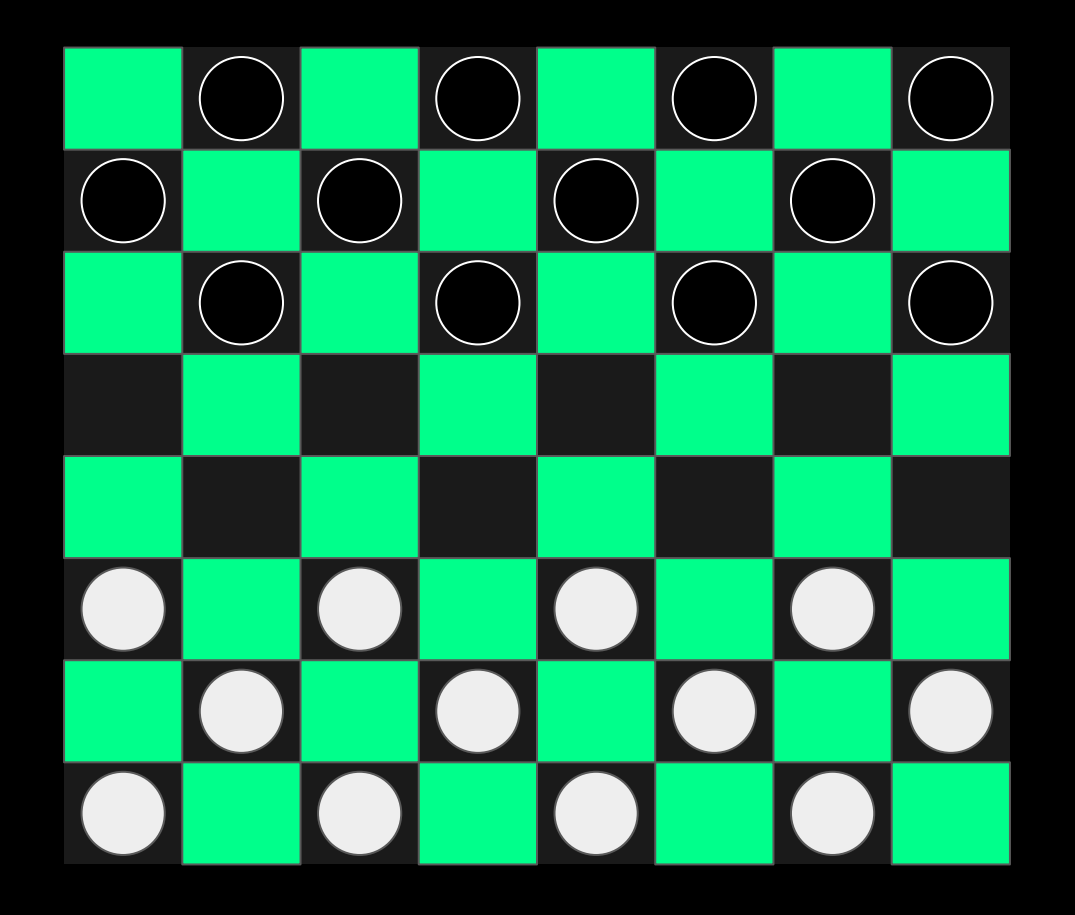

## 500,000,000,000,000,000,000

(500 quintillion) combinations

<https://www.wired.com/2007/07/the-game-of-che/>

It turns out, there are a mere 500,000,000,000,000,000,000 combinations (500 quintillion) that can be made over the course of a game of checkers.

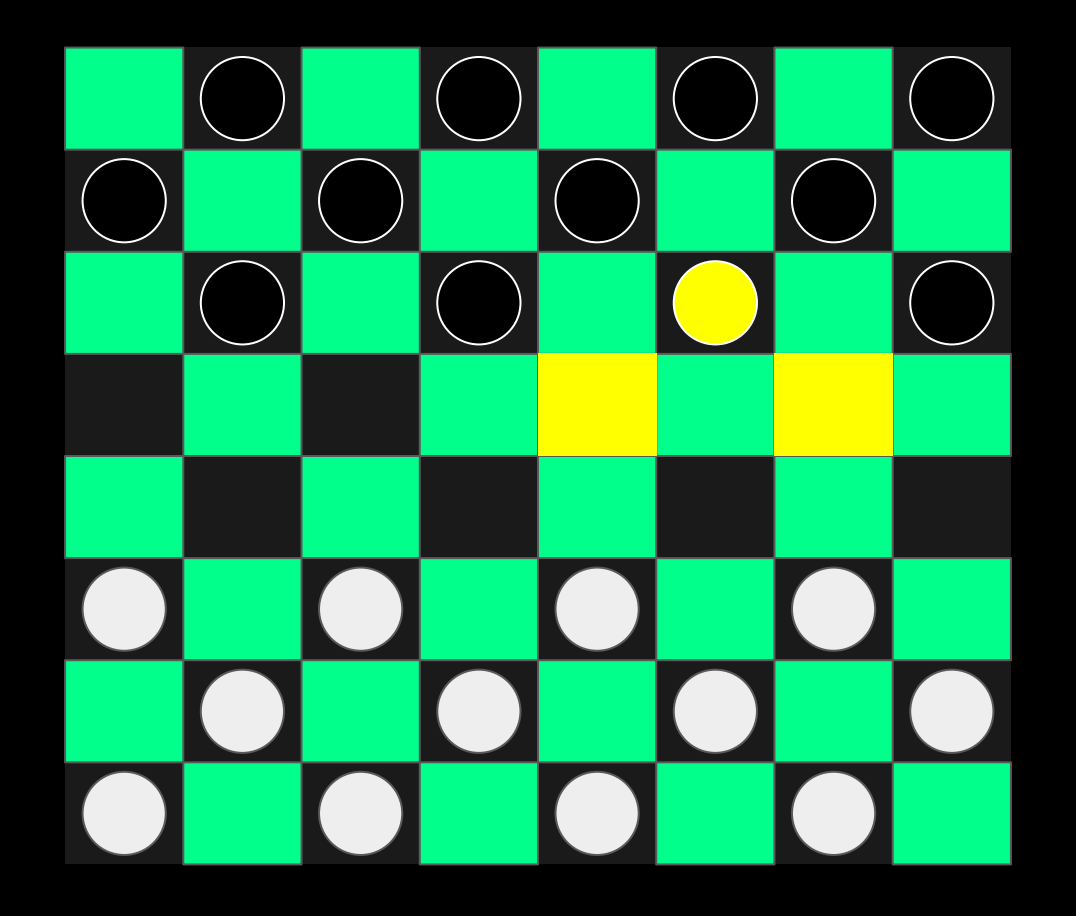

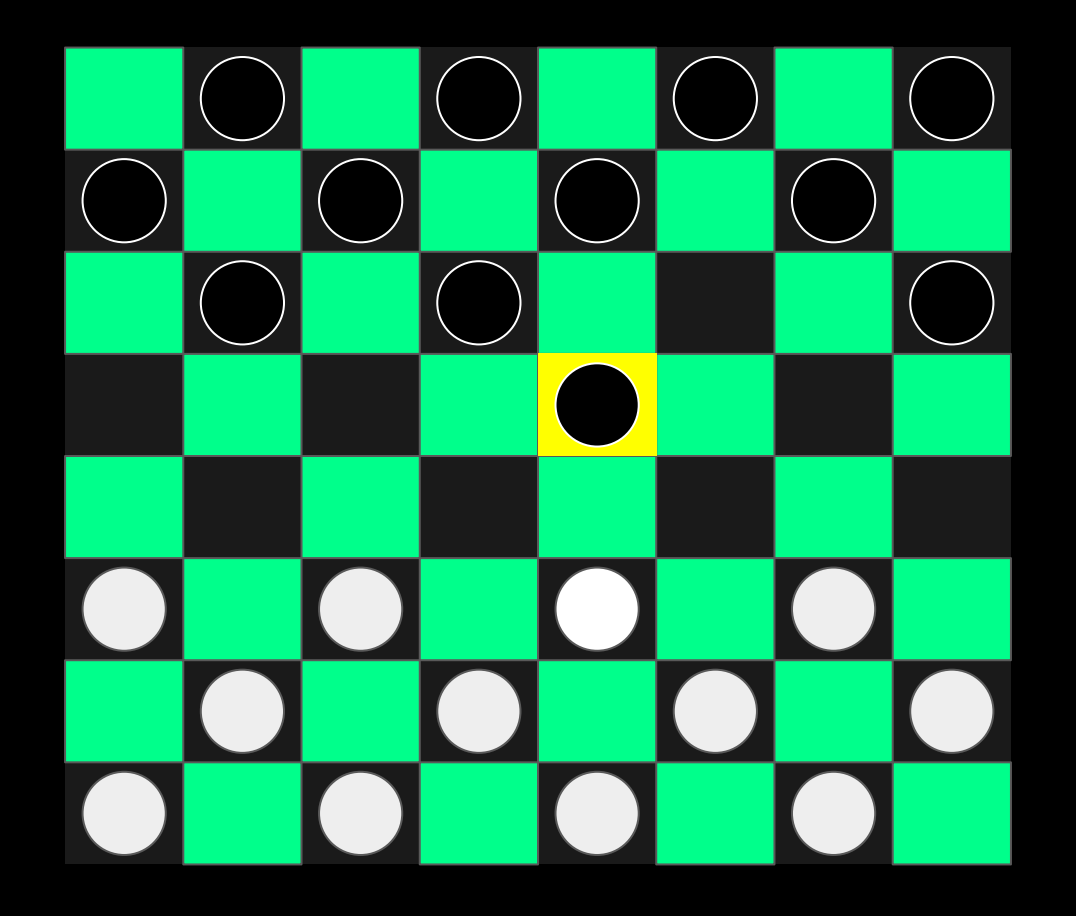

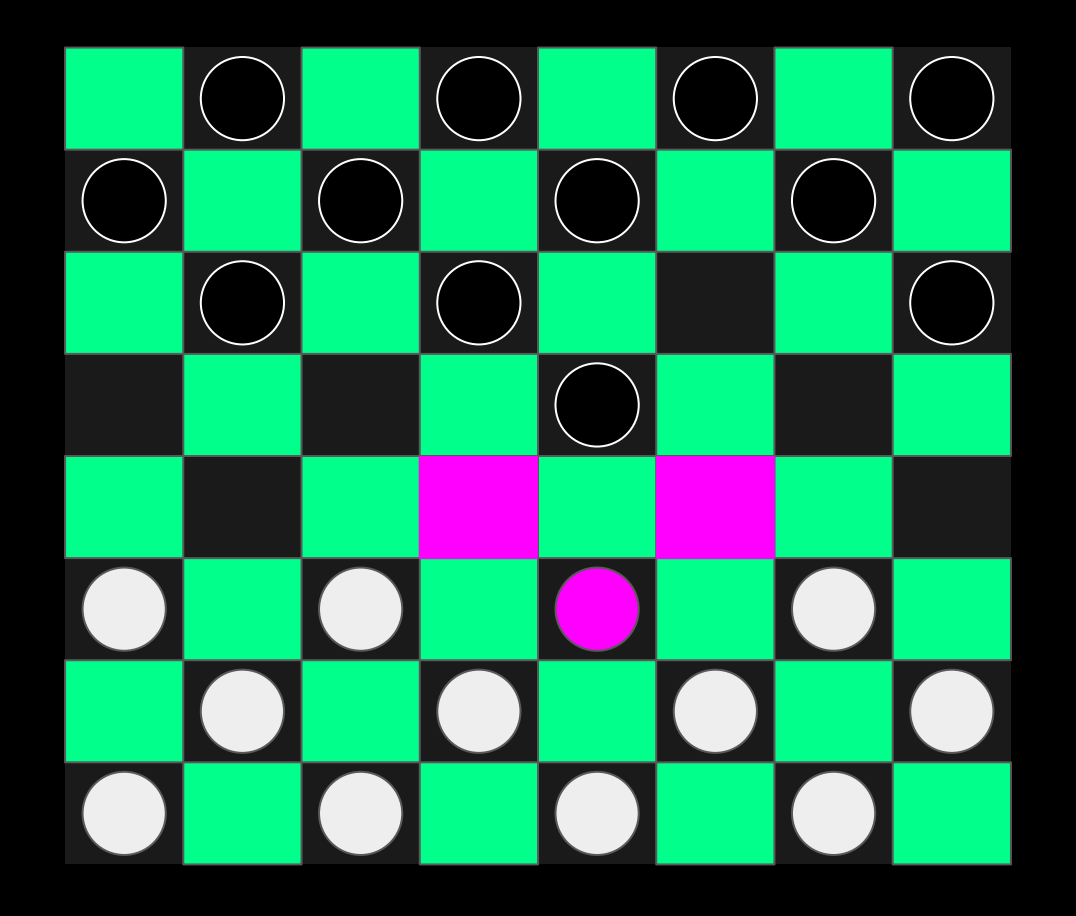

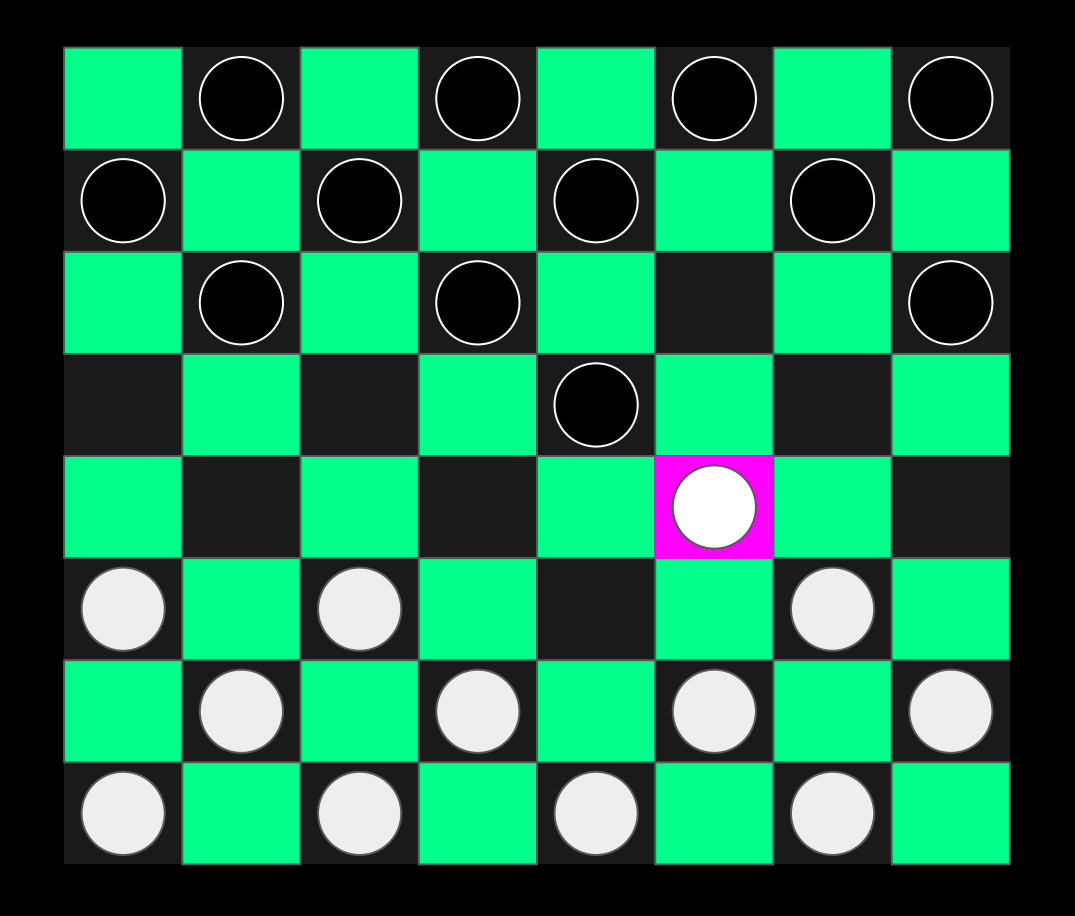

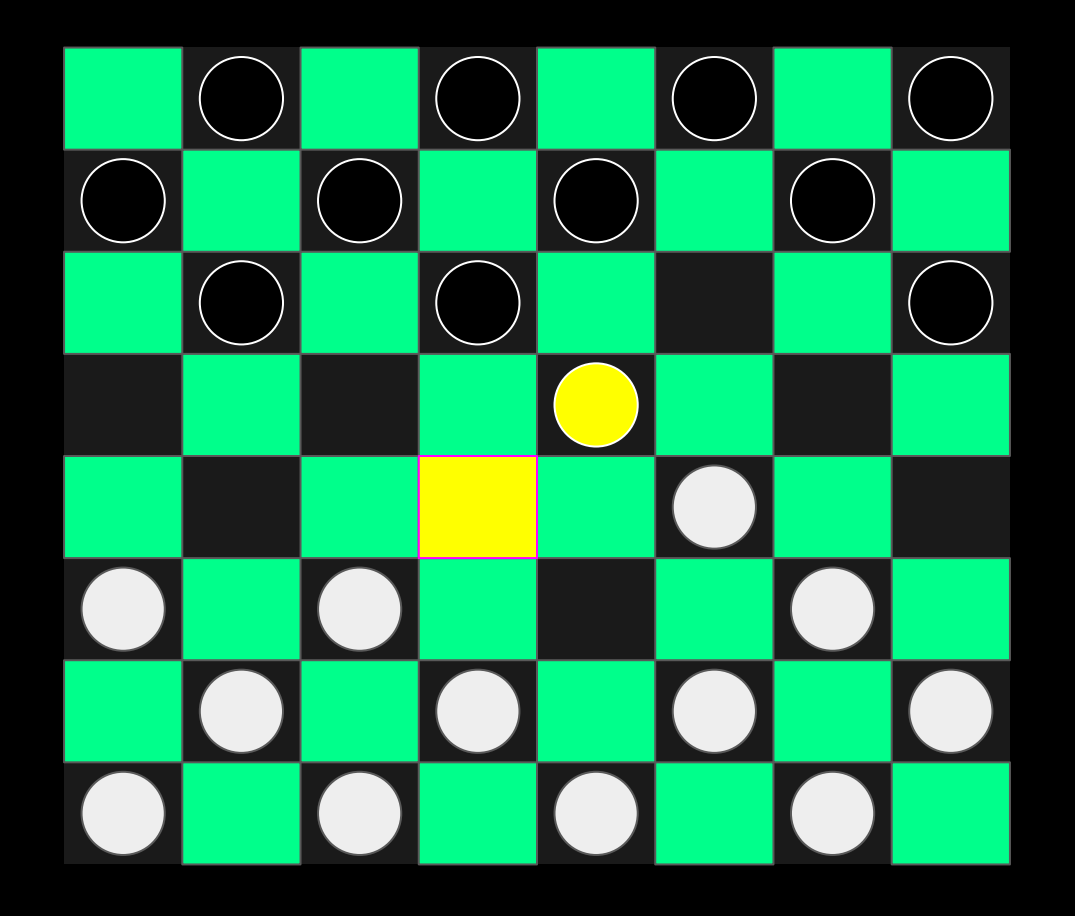

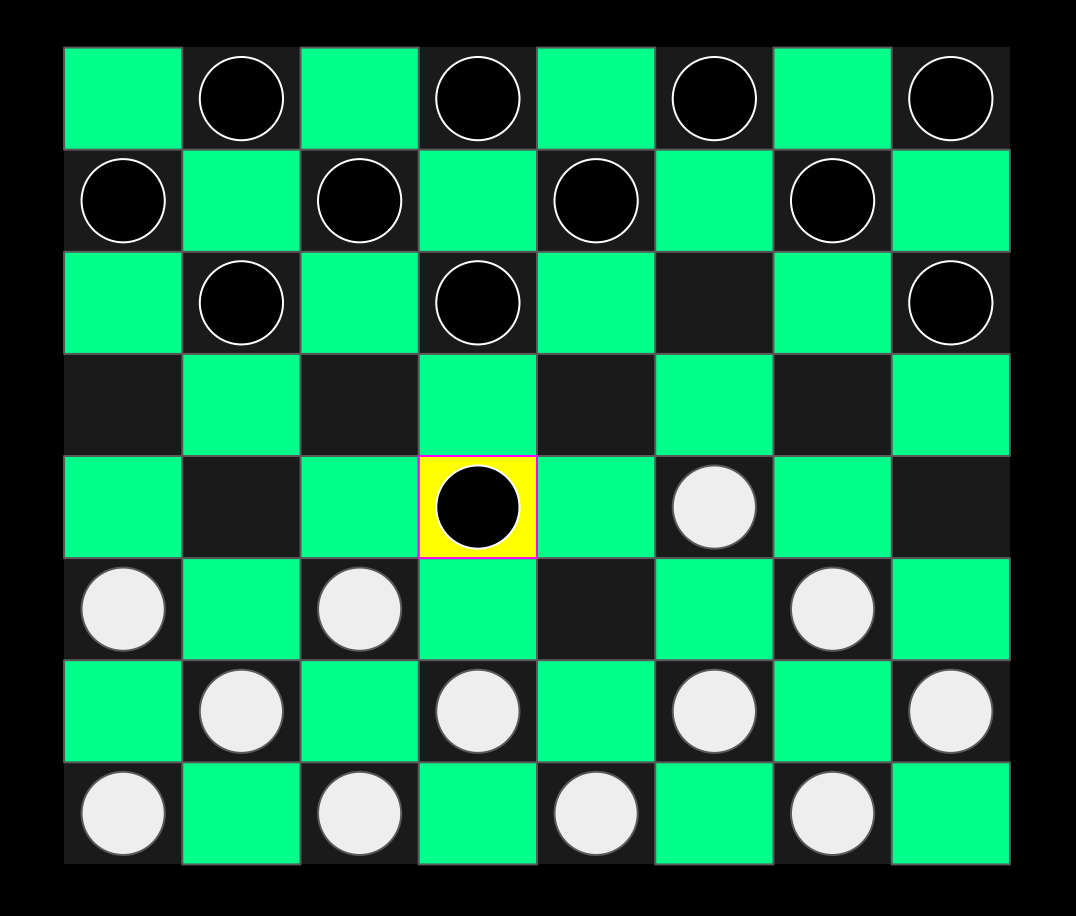

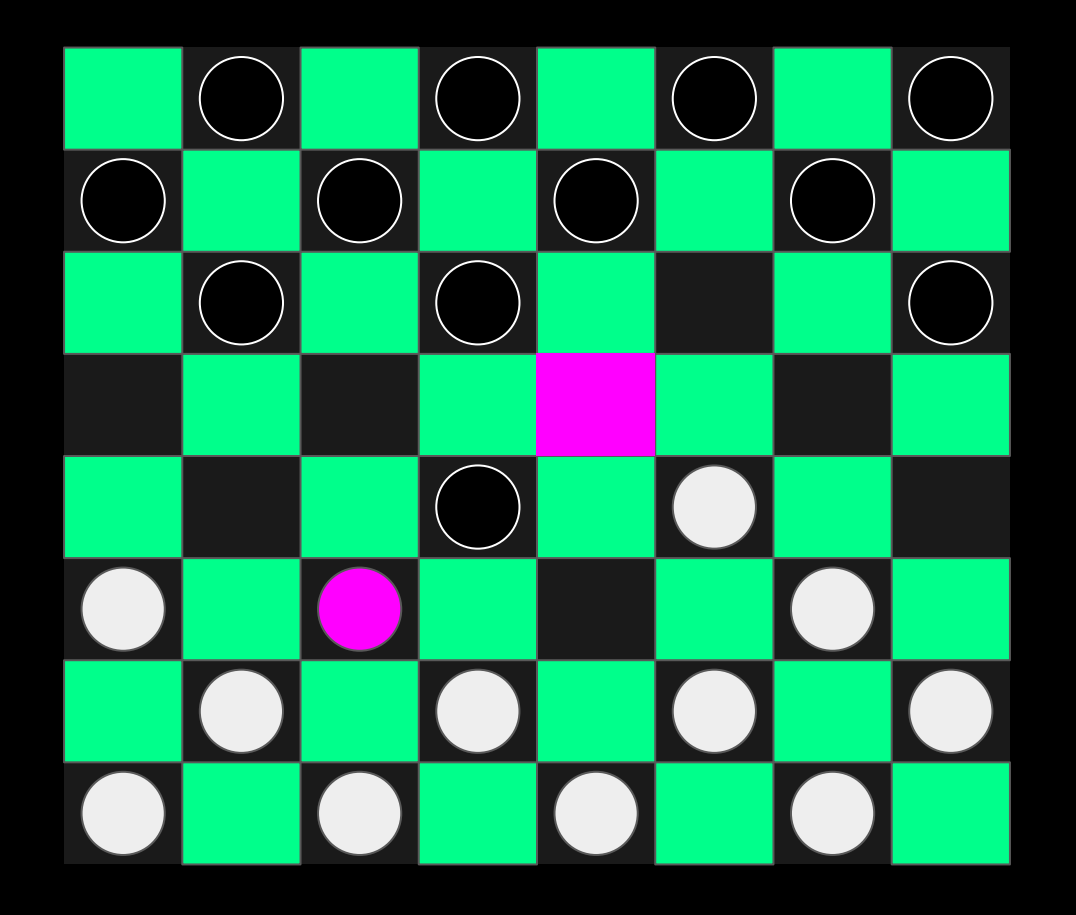

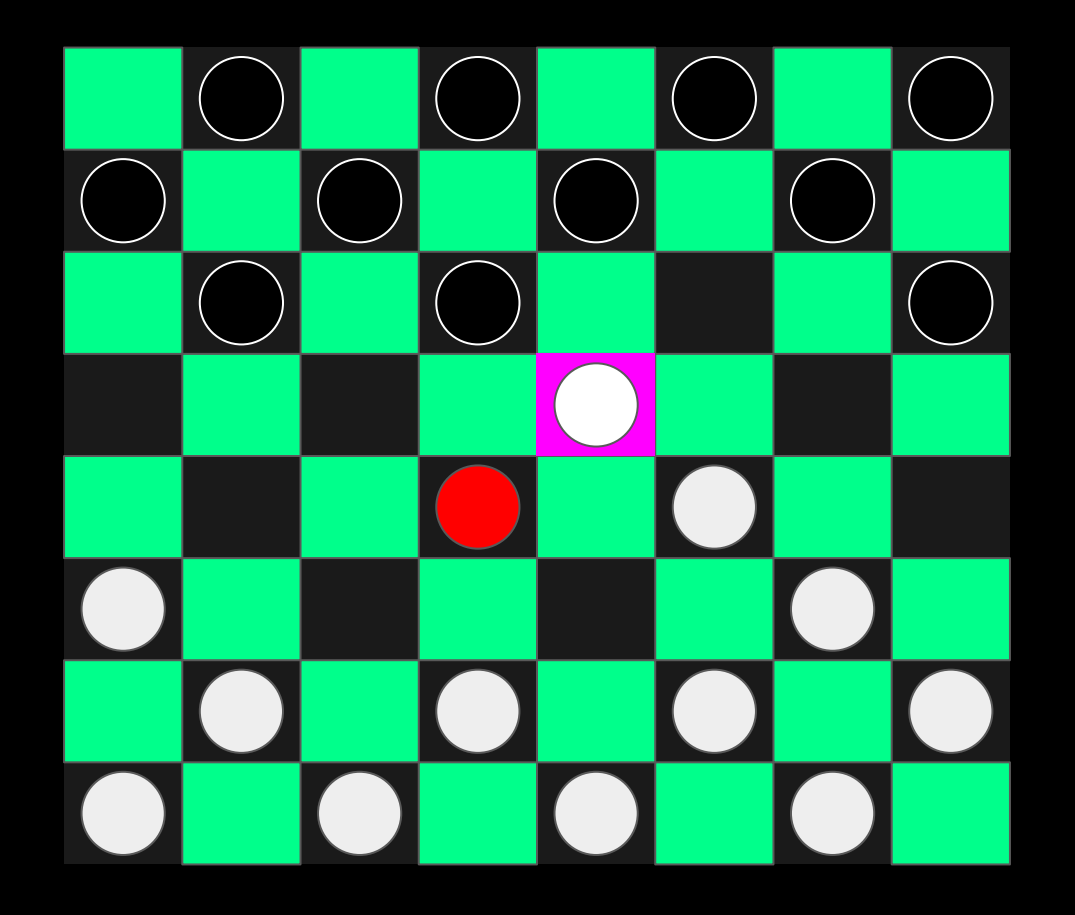

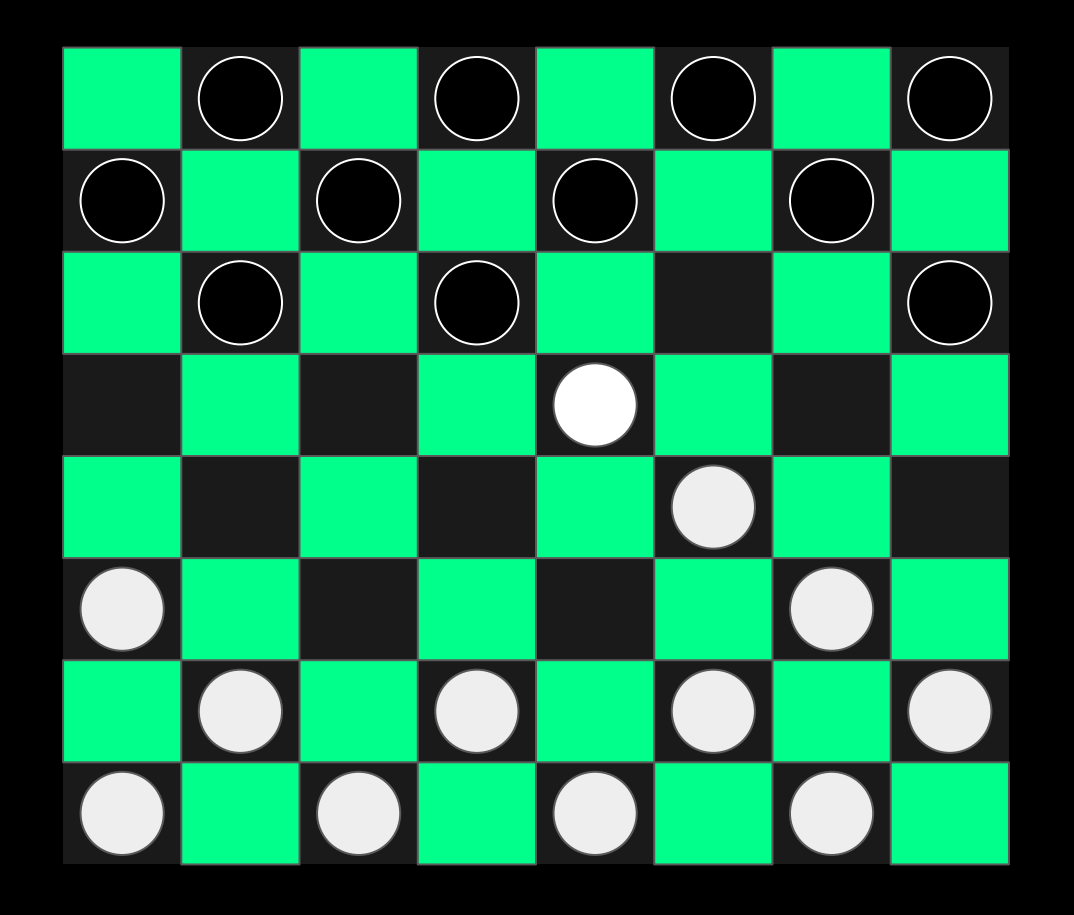

# King

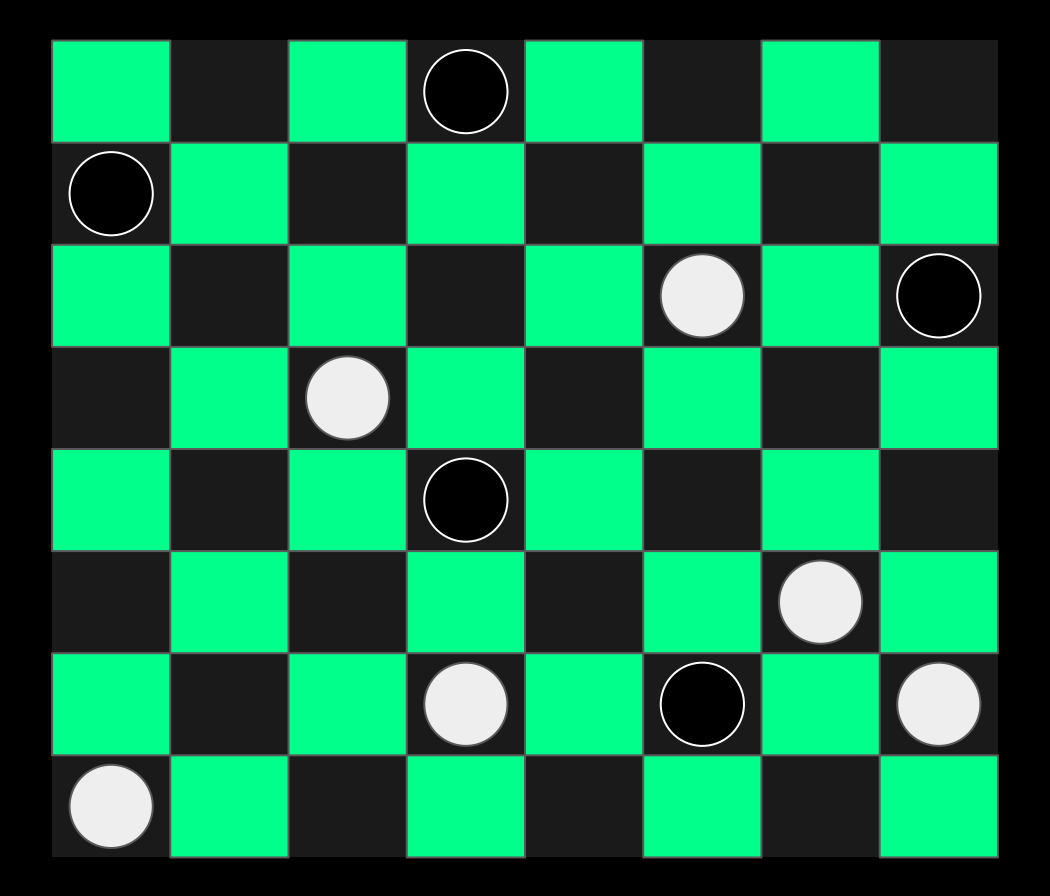

king

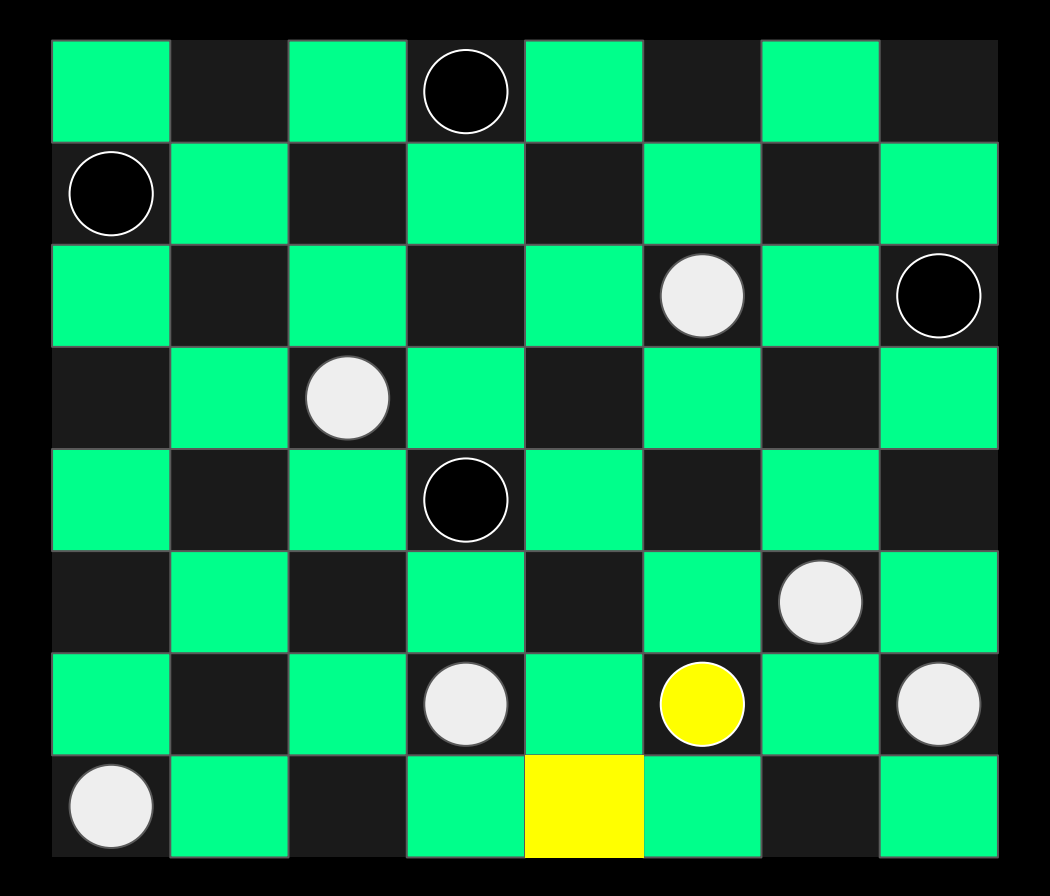

king

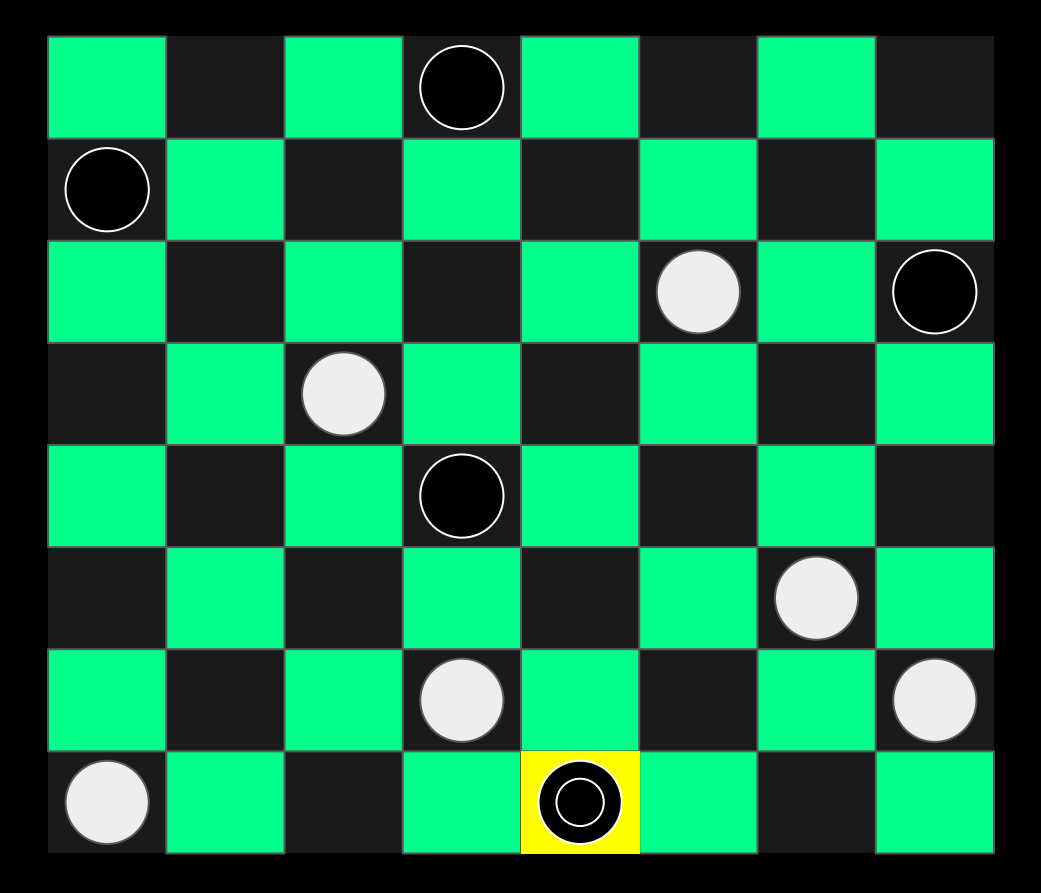

king

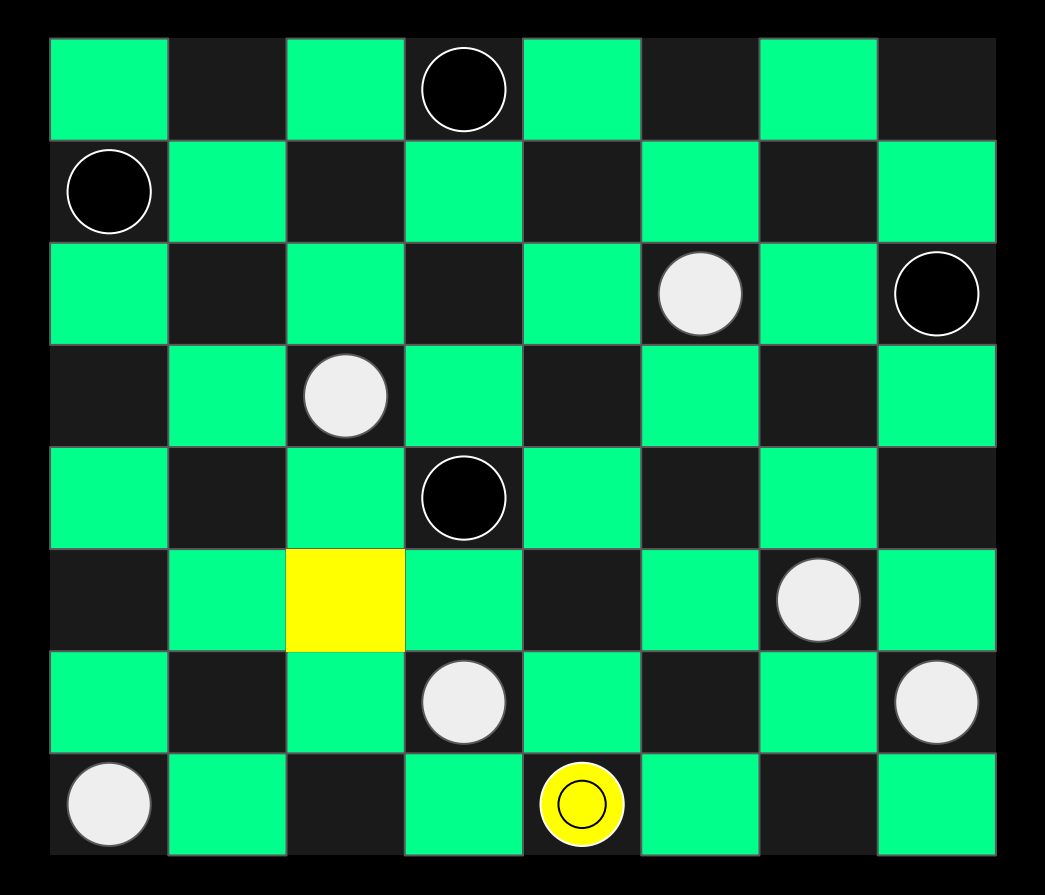

## Game over

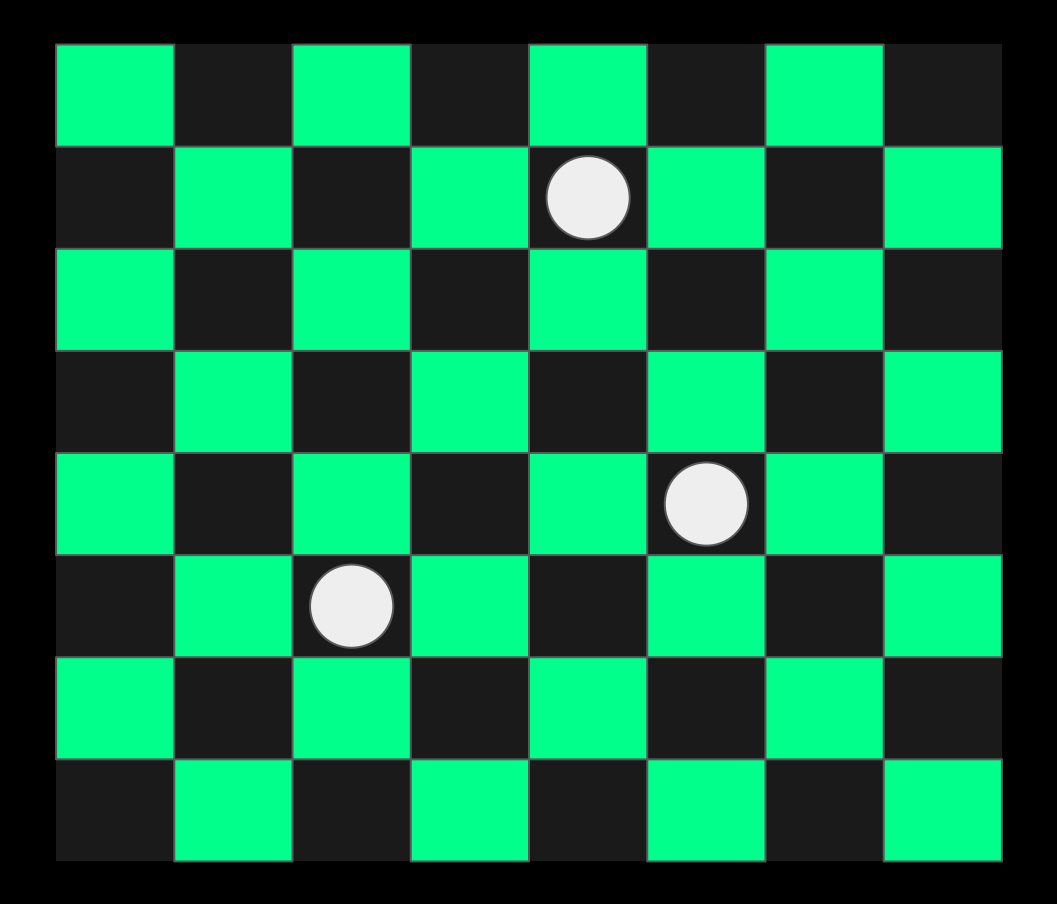

game over #1

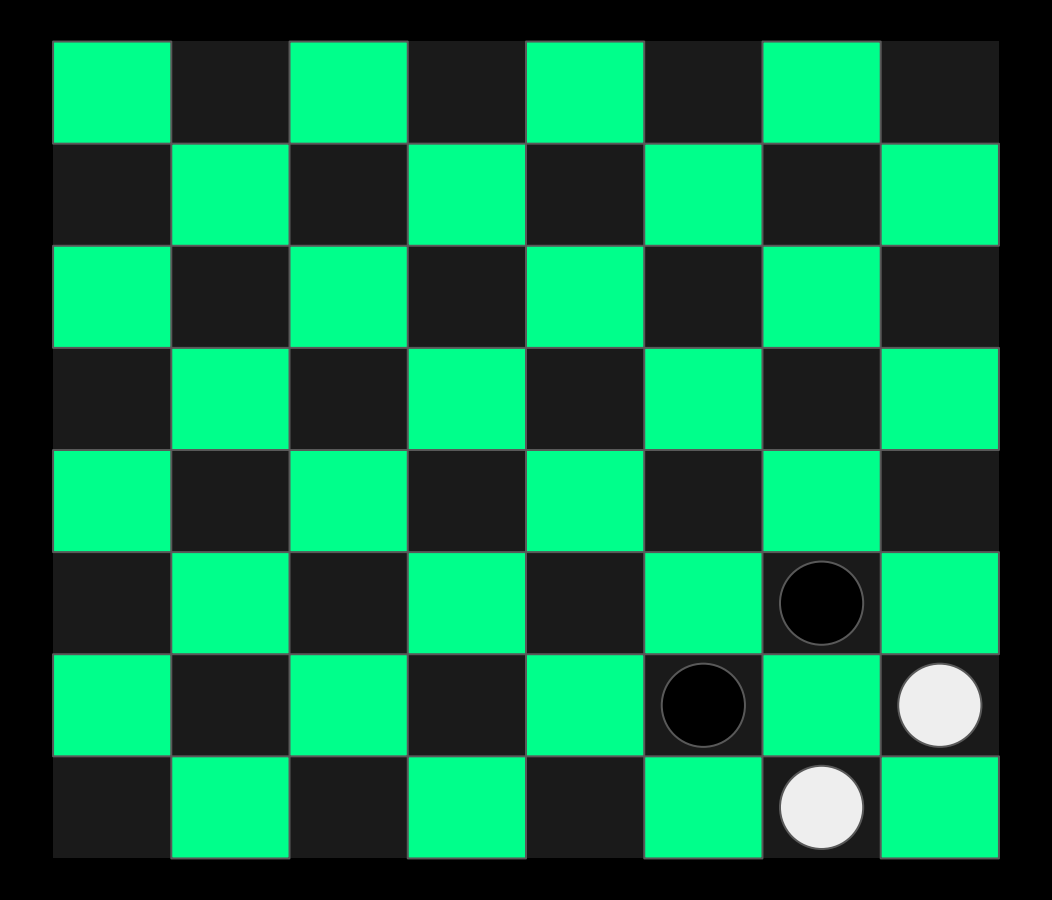

game over #2

```
import seoulai_gym as gym
env = gym.make("Checkers")
obs = env.reset()
obs = env.step(agent, from_row, from_col, to_row, to_col)
env.render()
env.close()
```

```
class RandomAgent(Agent):
  def __init__(self,
       name: str,
       ptype: int,
   ):
   super().__init__(name, ptype)
  def act(self,
     board: List[List],
  ) -> Tuple[int, int, int, int]:
    # decide where to move based on the current state of the game
```

```
def consume(self,
   board: List[List],
   reward: float,
   done: bool,
```
#### ) -> None:

# evaluate previous action

#### **Board**

#### board\_list2numpy(List[List[Piece]]) -> np.array

array([[2., 0., 2., 0., 2., 0., 2., 0.], [0., 2., 0., 2., 0., 2., 0., 2.], [2., 0., 2., 0., 2., 0., 2., 0.], [0., 0., 0., 0., 0., 0., 0., 0.], [0., 0., 0., 0., 0., 0., 0., 0.], [0., 1., 0., 1., 0., 1., 0., 1.], [1., 0., 1., 0., 1., 0., 1., 0.], [0., 1., 0., 1., 0., 1., 0., 1.]])

### Board

```
enc = BoardEncoding()
enc.dark = 99enc.light = 33board_numpy = board_list2numpy(obs, enc)
```
#### board\_list2numpy(board, enc)

array([[99., 0., 99., 0., 99., 0., 99., 0.], [ 0., 99., 0., 99., 0., 99., 0., 99.], [99., 0., 99., 0., 99., 0., 99., 0.], [ 0., 0., 0., 0., 0., 0., 0., 0.],

### Rewards

default invalid\_move move\_opponent\_piece remove\_opponent\_piece become\_king opponent\_no\_pieces opponent\_no\_valid\_move

```
import seoulai_gym as gym
env = gym.make("Checkers")
rewards_map = \{ "default": 1.0,
  "invalid_move": 0.0,
}
env.update_rewards(rewards_map)
```
[https://github.com/seoulai/gym/blob/checkers-dqn/checkers\\_dqn.py](https://github.com/seoulai/gym/blob/checkers-dqn/checkers_dqn.py)